#### **Demonstration: Scenario descripti ption**

LAAS-CNRS, France **Riadh BEN HALIMA & Khalil DRIRA** ReDCAD, Tunisia **Mohamed JMAIEL**

### Following the scenario....

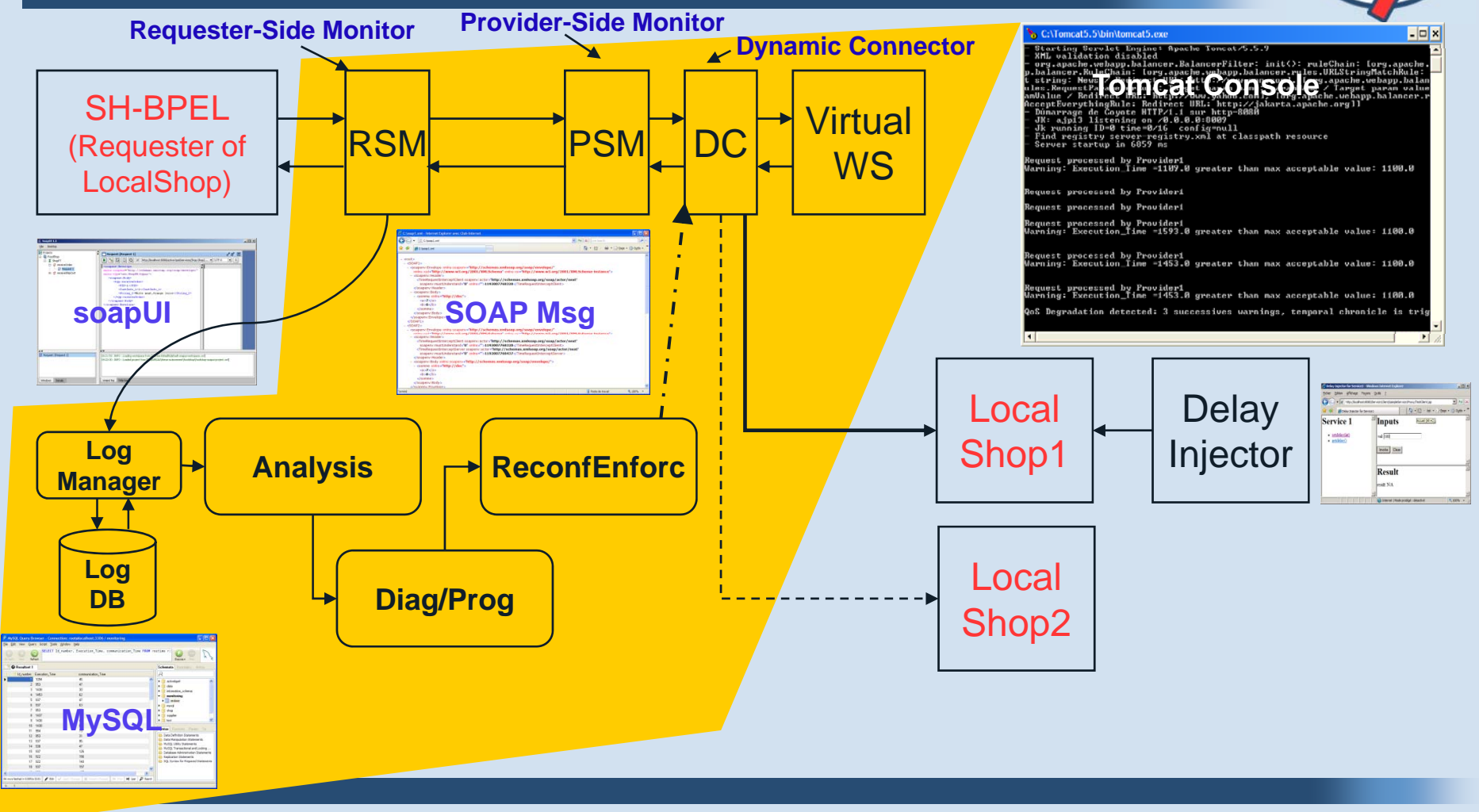

WED-SERVICE DIAGNOSAbility, MONITORING & DIAGNOSIS **WS-Diamond** 

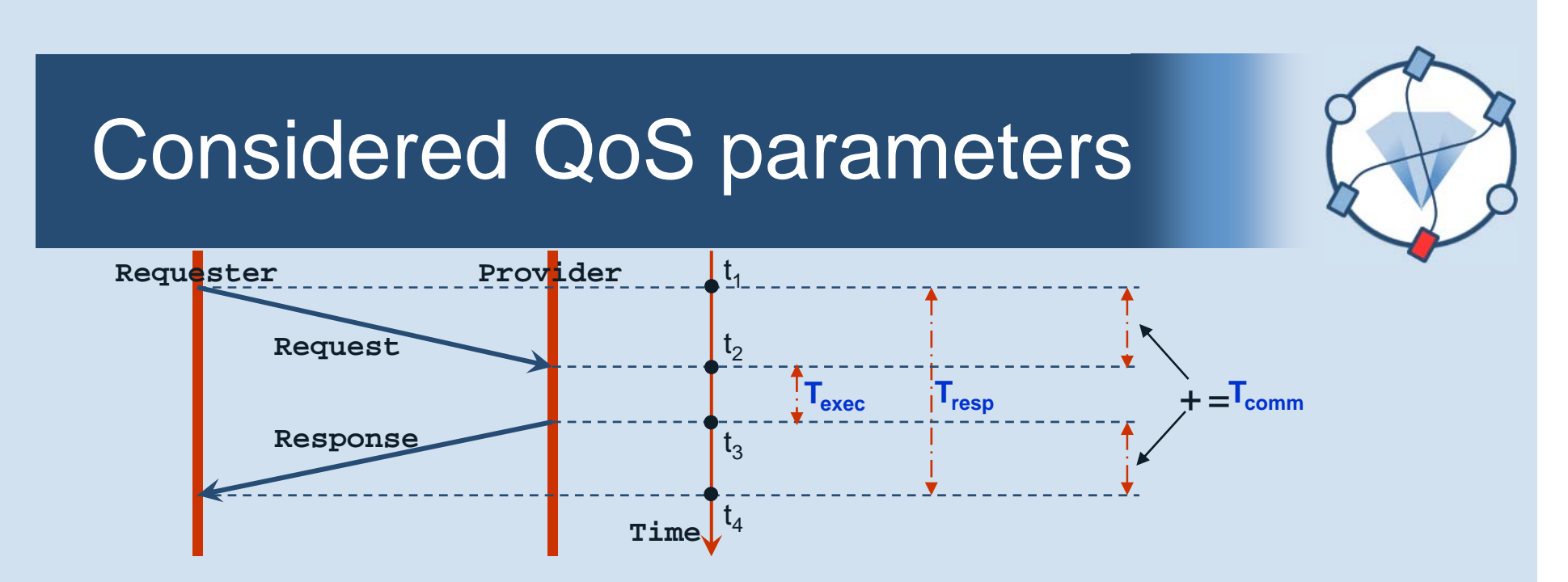

- • **Execution Time**: The time that the provider needs to achieve the processing of the request:
	- *Texecution = t3 – t2 (The considered parameter for the FoodShop demo)*
- •• **Response Time**: The time between sending a request and receiving the response:
	- •*Tresponse = t4 – t1 (Has been considered for other scenarios)*
- •**• Communication Time:** The time that the SOAP message needs to reach its destination:
	- *Tcommunication = Tresponse – Texecution (Has been considered for other scenarios)*

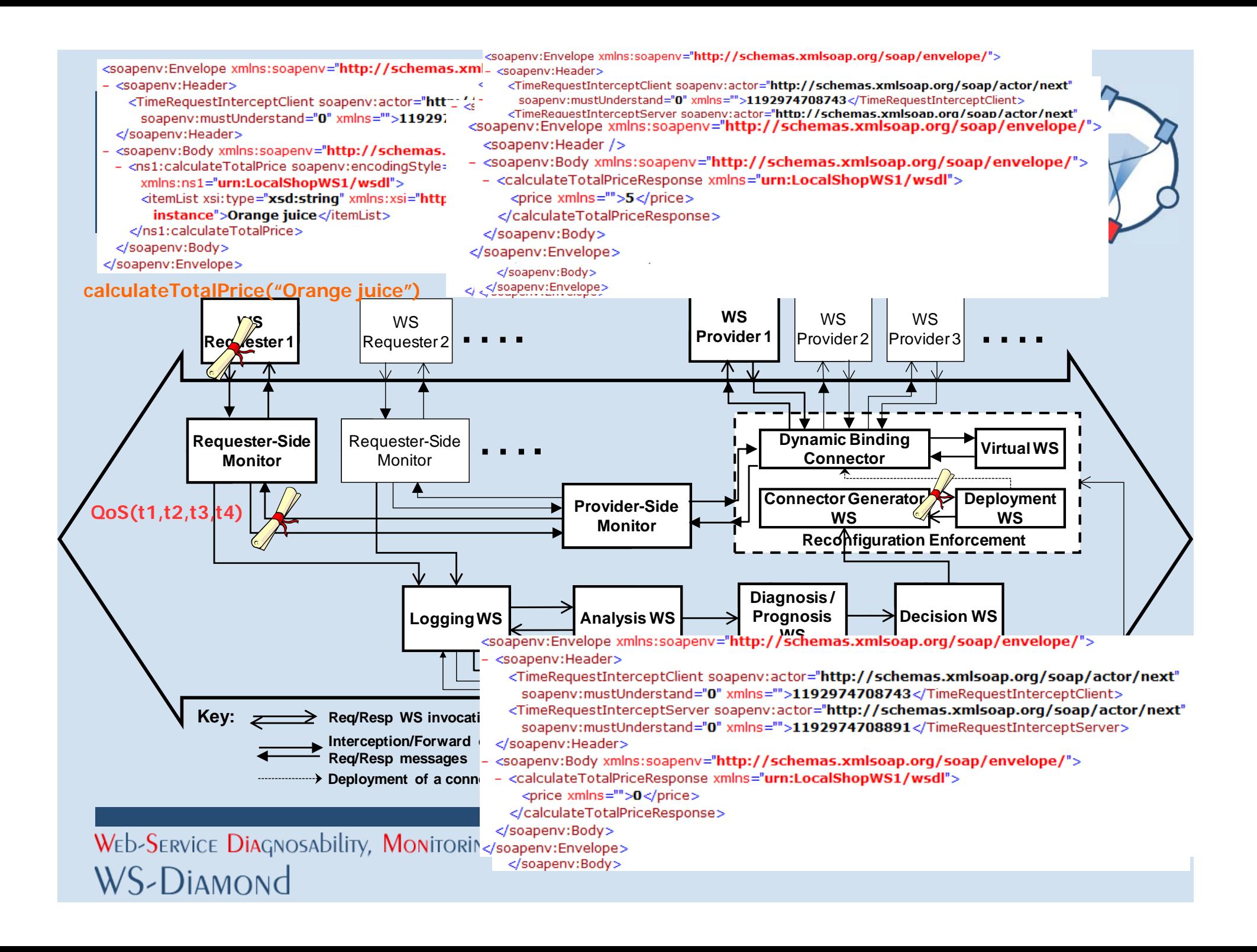

### **Demonstration Steps**

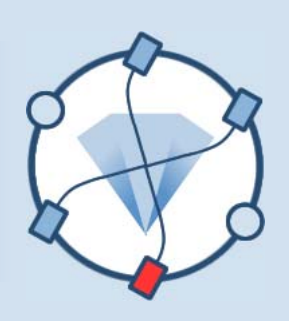

- Already started: DBMS, Tomcat server (HTTP server, WS Container, ActiveBpel, all FoodShop WS and Self-Healing WS,...), soapUI, Delay injectors
- Step1: Correct state with LocalShop1 as provider
- Step2: Inject delay in LocalShop1's processing time, and detect QoS degradation
- Step3: Reconfigure by dynamically rebinding the requester to LocalShop2 instead of LocalShop1
- Step4: Back to "correct state" with LocalShop2 as provider, and check reconfiguration is still valid for future requesters

#### **Step1: Correct state**

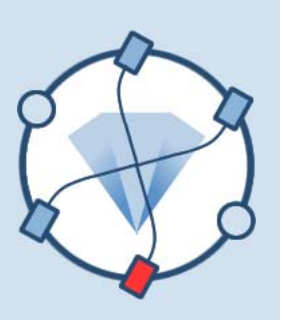

For each request:

- The SOAP interceptors intercept SOAP messages and extend them with QoS metadata and associated values
- The extended SOAP messages are written in the file "soap.xml" in order to be shown in the demo
- The content of the log is updated with the three QoS parameter values (t2,t3,texec)
- The name of the currently used concrete Web service is printed in the Tomcat console

#### **Step2: Inject delay and detect QoS degradation**

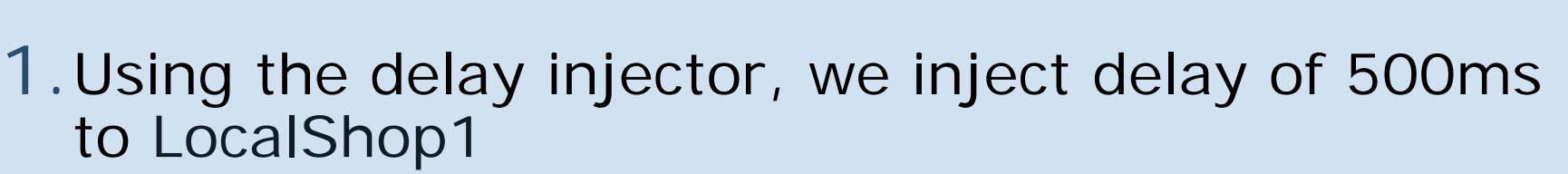

- 2. Warnings are observed after each request
- 3.After 3 consecutive "Texec" greater than a max acceptable value (1100ms), the analysis service notifies a QoS degradation towards the Diagnosis service. (successive increasing of QoS)
- 4.The diagnosis service will conclude obviously that LocalShop1 is faulty
- 5. It will propose rebinding as a repair action based on architectural reconfiguration

# **Step3: Reconfiguration by rebinding**

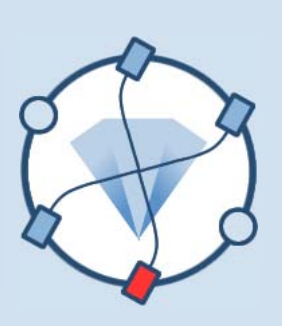

- 1. "LocalShop1" will be replaced by "LocalShop2" as follows:
	- 1. Generating the Java code of the new dynamic connector bound to LocalShop2
	- 2. Compiling on-line the generated code
	- 3. Redeploying the new dynamic connector as a handler within the Virtual WS
- 2. Visually, this will be shown:
	- 1. In the directory where these files are generated
	- 2. In the Tomcat console, by a message of the Tomcat manager

## **Step4: back to correct state**

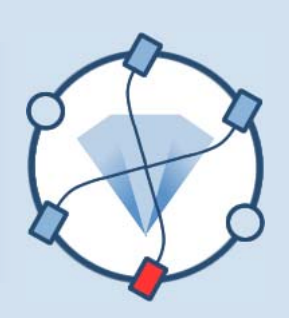

- 1. Invoke service
- 2. Observe:
	- 1. Request processed by LocalShop2
	- 2. Acceptable response time (logged in database)
- 3.The substitution is class-level: all future requesters will be bound to LocalShop2.

# **Demo: configuration**

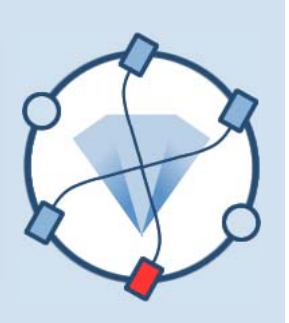

- Web services of application scenarios and prototype:
	- Web service container: Axis 1.4
	- Web server: Tomcat 5.5.17
	- Programming language: Java 1.5
	- Monitors & Connectors: Axis Handlers
	- Communication level: SOAP
- Logging
	- MySQL DBMS

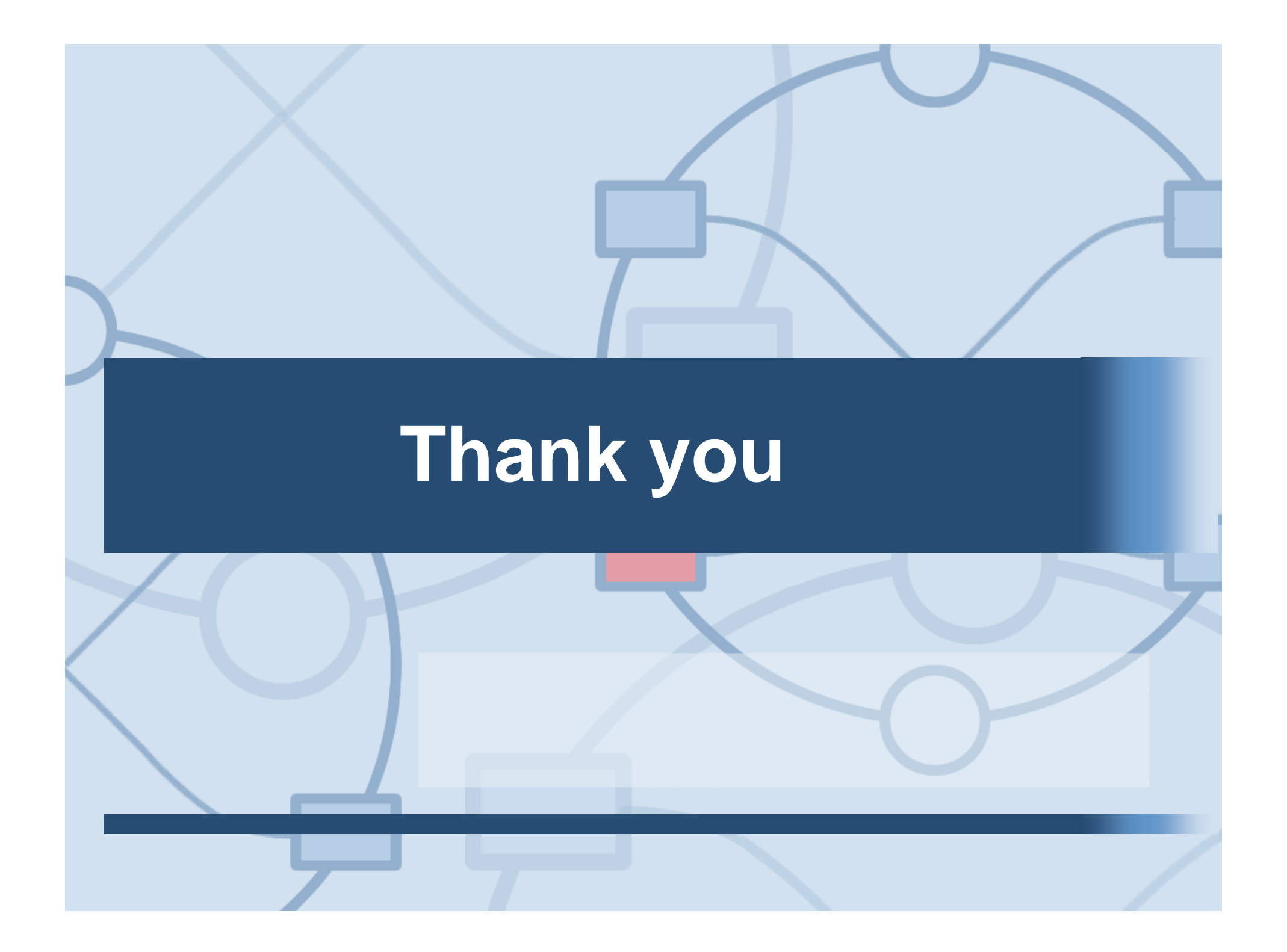